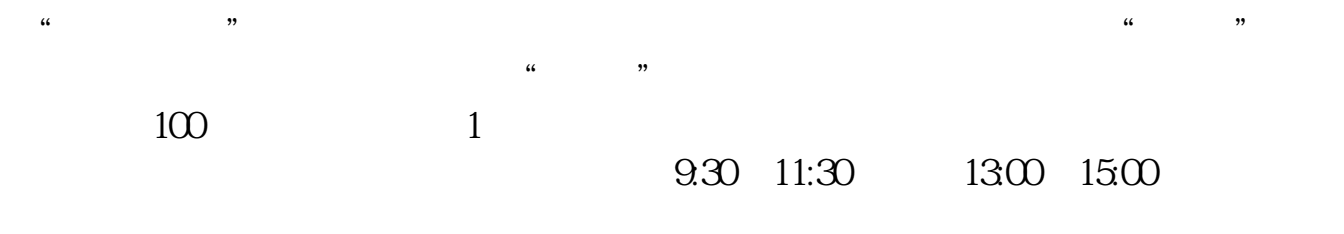

**网上申请股票开户多久股票开户需要多长时间-股识吧**

**一、在网上开股票帐户需要多久才发短信通知成功了?**

 $90\%$  50%~100%

1. 提前准备所需证件。

 $2.$ 

 $3.$ 

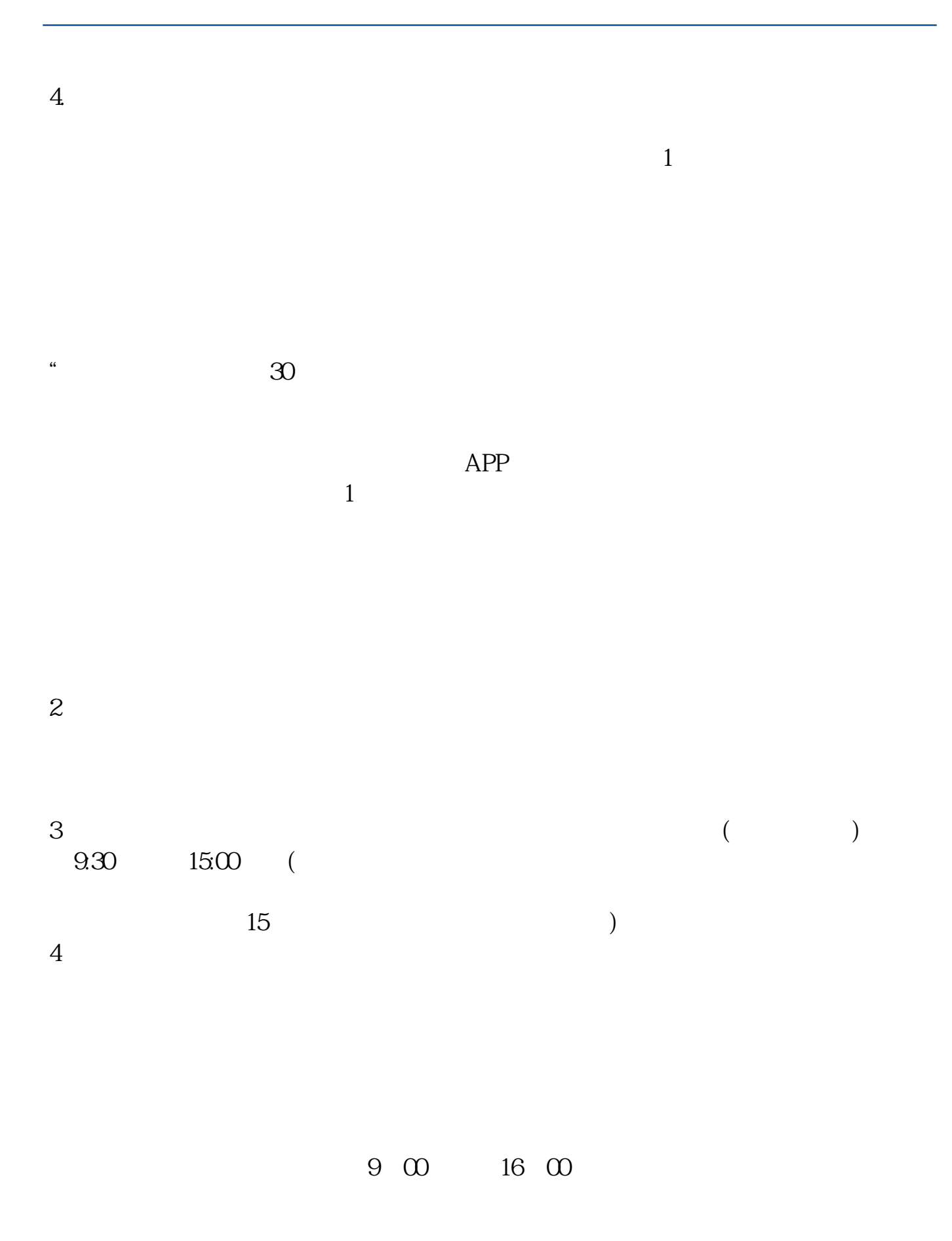

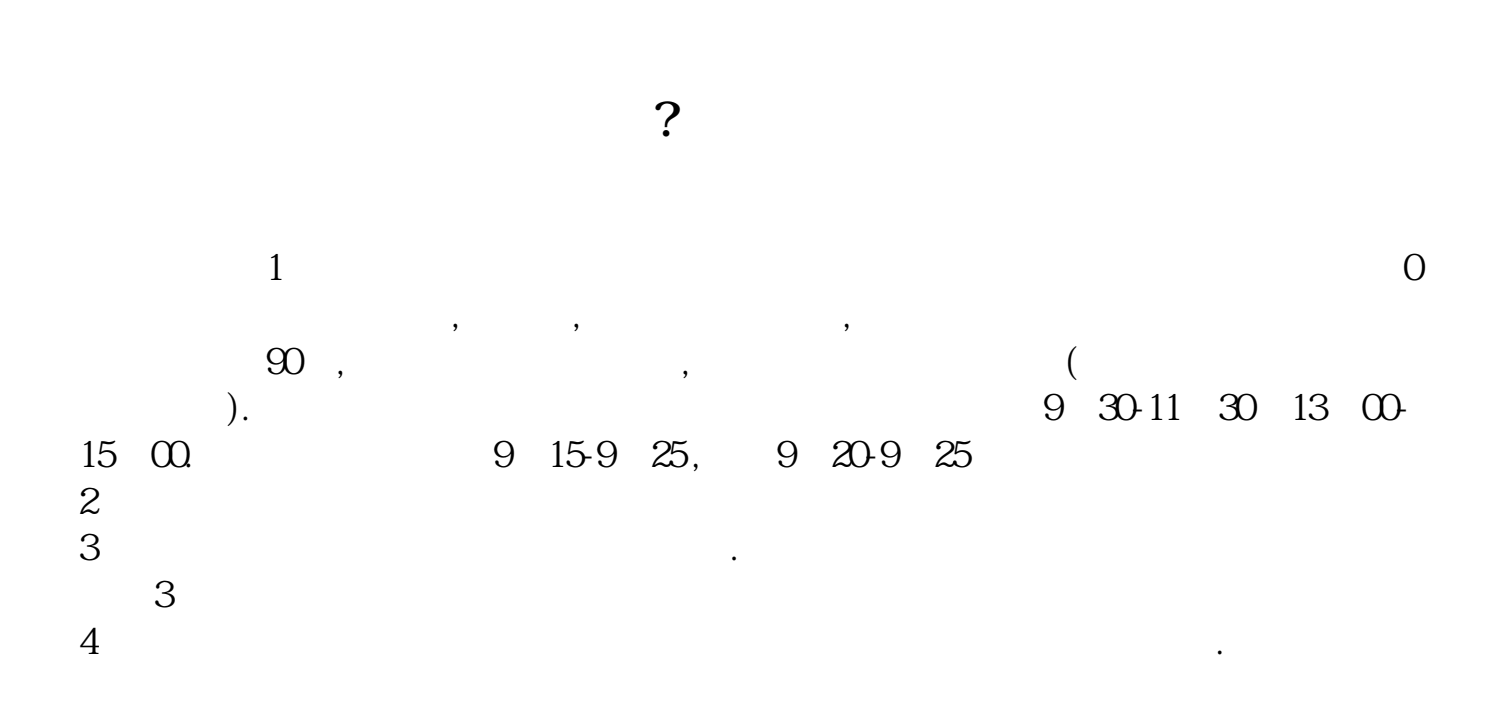

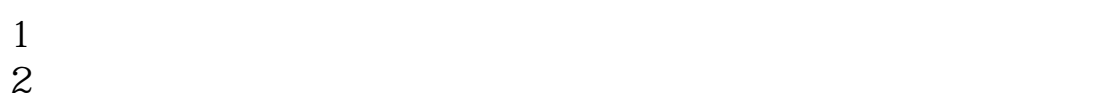

 $3 \nightharpoonup$ 

 $4\,$ 

 $5$ 

 $6\hskip 1.5cm$ 

 $3/4$ 

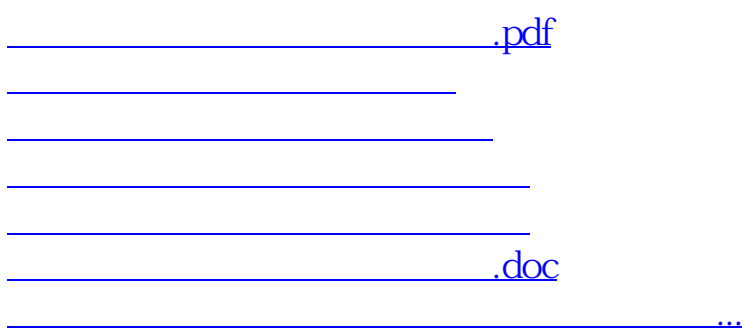

https://www.gupiaozhishiba.com/store/659.html